## ● 操作説明

a.

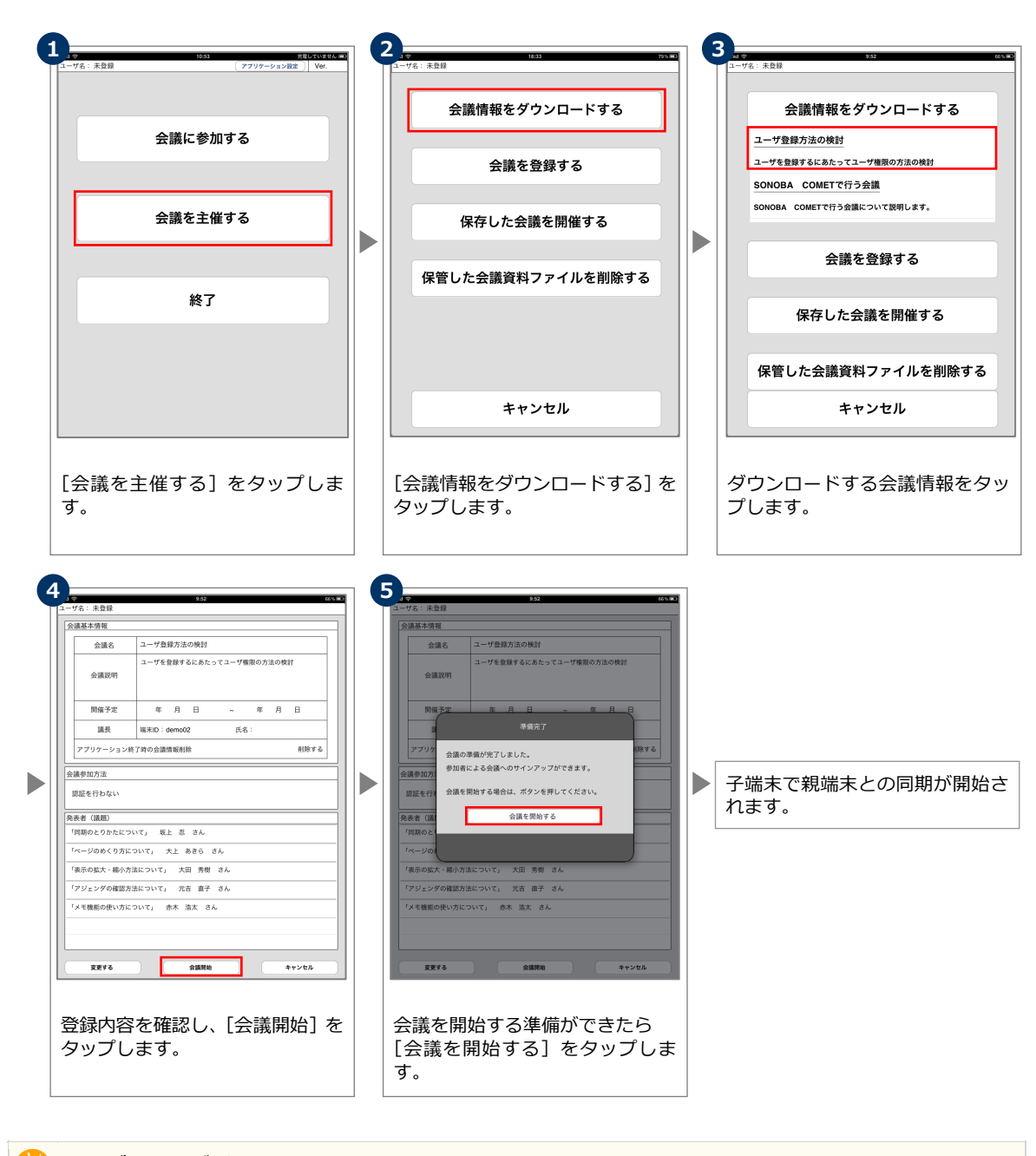

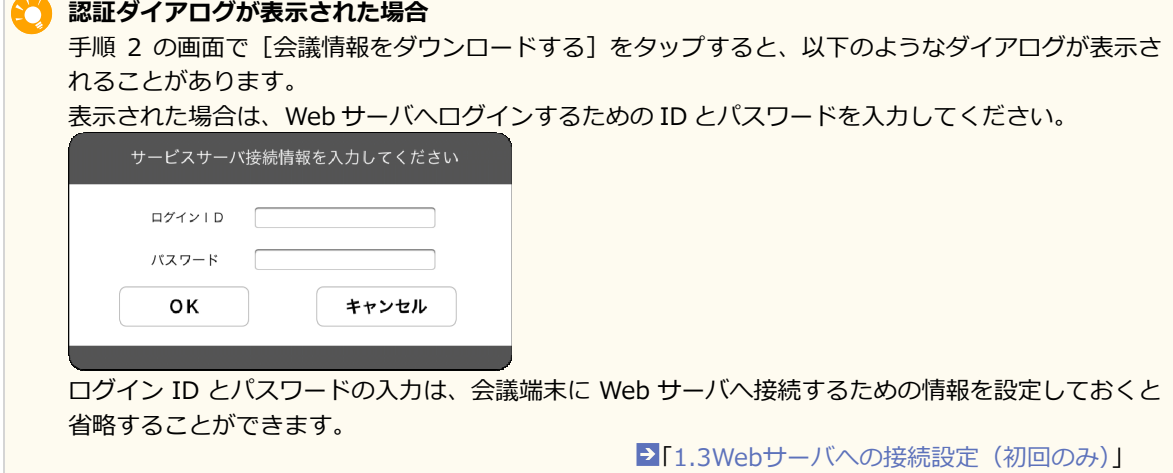